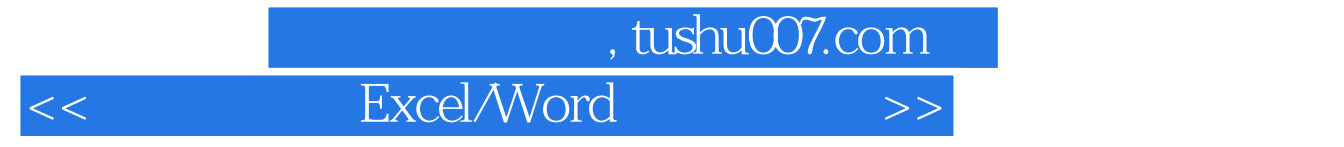

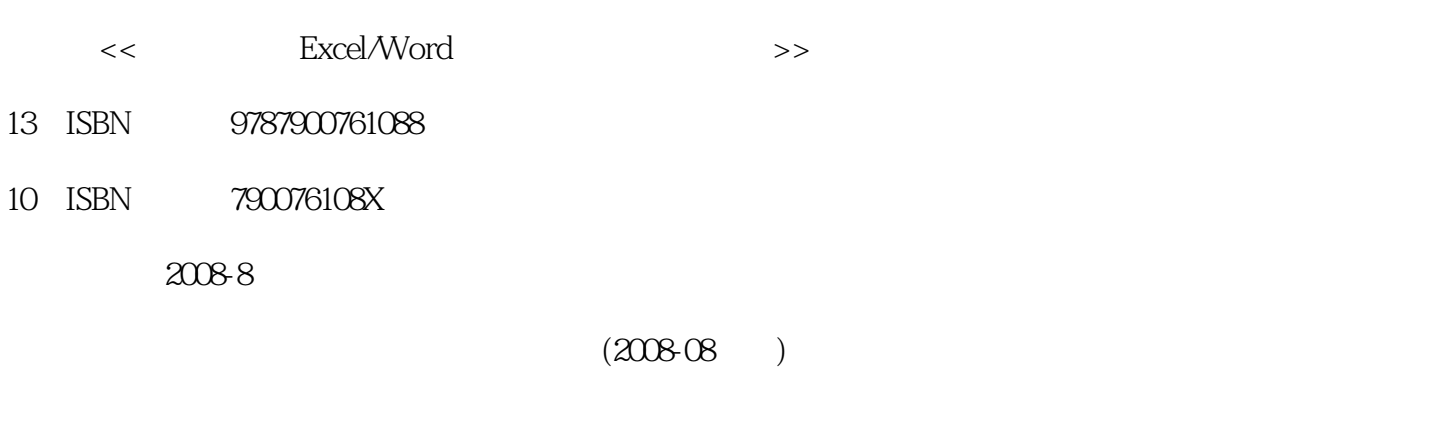

页数:312

字数:499000

extended by PDF and the PDF

更多资源请访问:http://www.tushu007.com

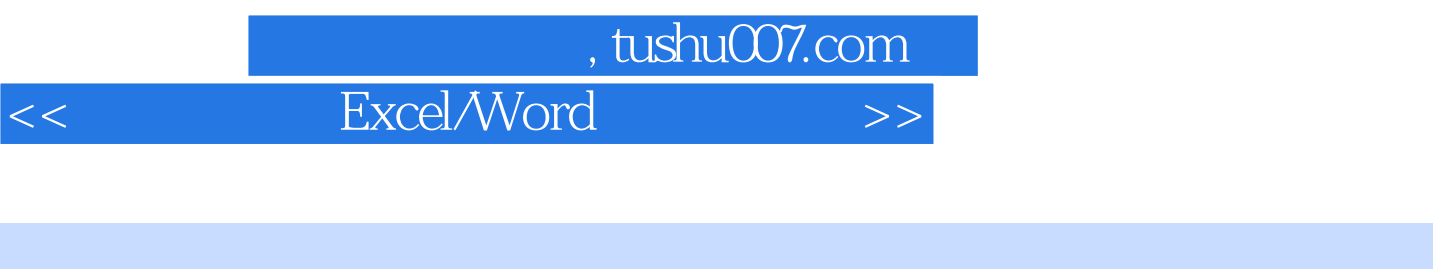

 $\frac{a}{\sqrt{a}}$ ,  $\frac{a}{\sqrt{a}}$ ,  $\frac{a}{\sqrt{a}}$ ,  $\frac{a}{\sqrt{a}}$ Word 2007 Excel 2007<br>Word 2007 Word 2007 Word 2007 Word 2007 Word 2007 Word 2007 Word 2007<br>Word 2007 Word 2007 Word 2007<br>Rxcel 2007 Word 2007

Word 2007 Excel 2007

 $<<$  Excel/Word  $>>$ 

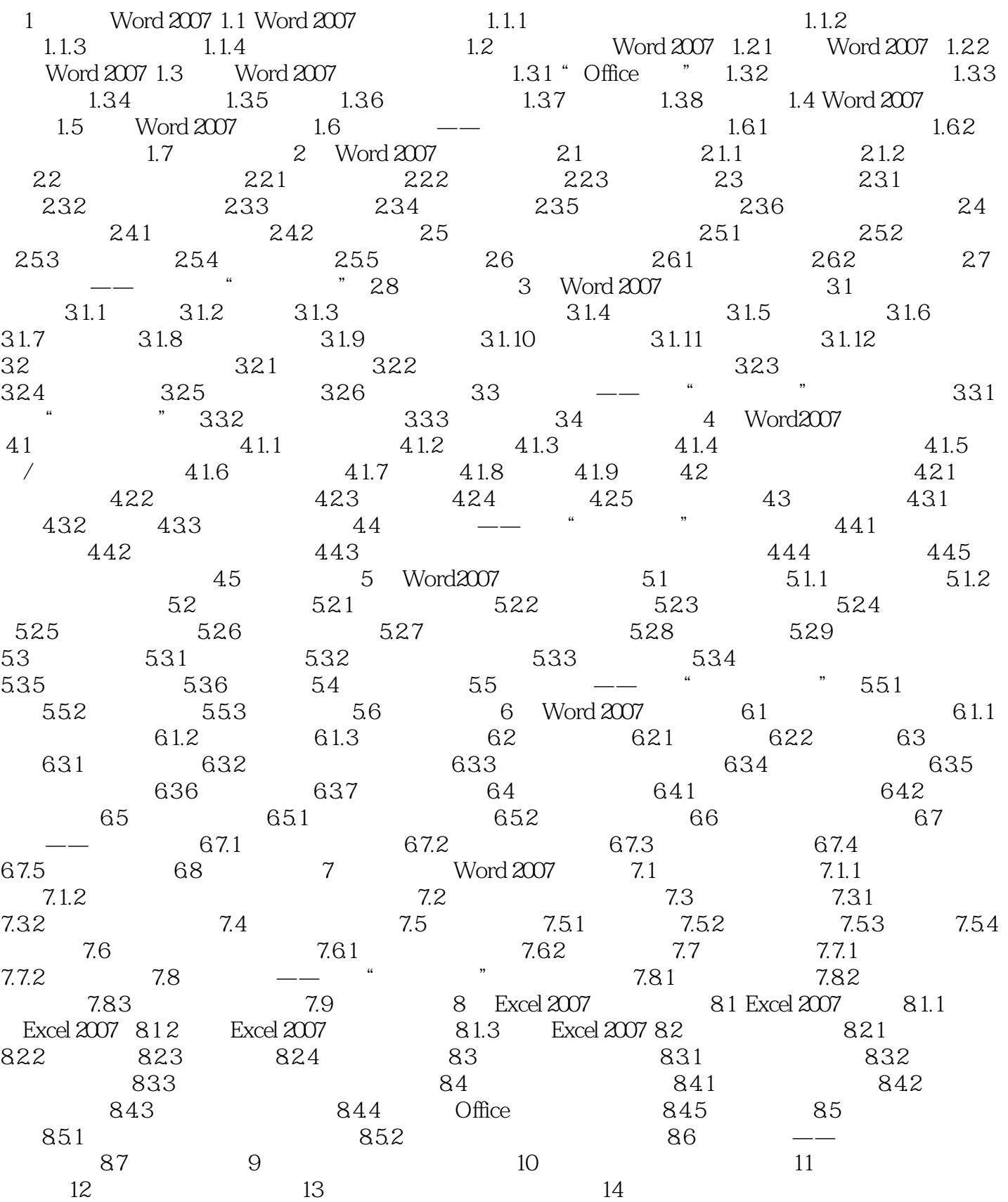

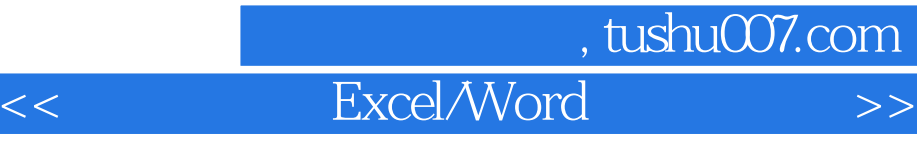

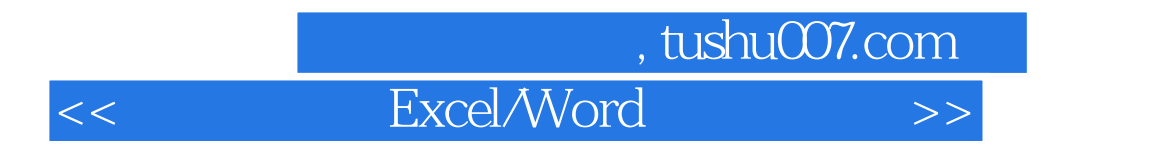

Excel/Word Word2007 Excel2007

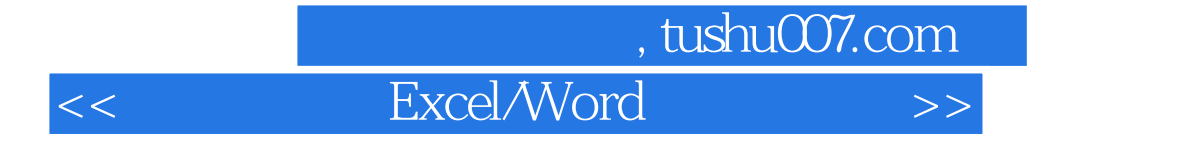

本站所提供下载的PDF图书仅提供预览和简介,请支持正版图书。

更多资源请访问:http://www.tushu007.com